Sonja Arend, ISOS, CAU Kiel Markus Alber, eLK.Medien, CAU Kiel 07. - 09. November 2011 | 09.00 - 15.00

Vorbereitungstreffen: Dienstag, 25. Oktober, 9:00 Uhr

Du willst Dich mit Deiner Präsentation von der Masse abheben? Dann visualisiere Deine Wissenschaft auf eindrucksvolle Art und Weise und gewinne Dein Publikum für Dich!

Viele Sachverhalte lassen sich mittels Animationen interessanter und vor allem verständlicher darstellen als mit statischen Grafiken. Flash-Filme können auf einer Webseite oder in einer Powerpoint-Präsentation eingebunden werden. Die entsprechenden Werkzeuge und Techniken um Grafiken zu erstellen, diese zu animieren und mit Interaktivität zu versehen vermittelt dieser Kurs.

## **Inhalt:**

| Einführung in Adobe® Flash® CS5 Professional

| Animationen erstellen (Bewegungen, Ein- und Ausblenden von Grafiken)

| Steuerungselemente (Play/ Stop/ Navigation)

| Grafiken mit Interaktivität versehen

Ort: Leibnizstraße 1, Raum 105a

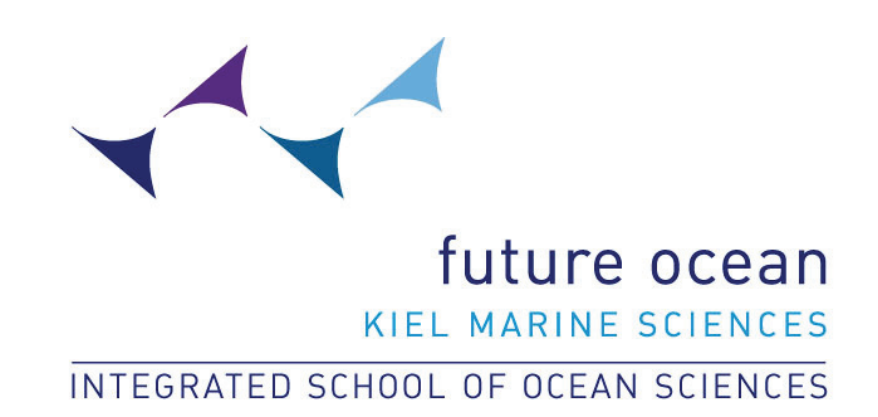

## Animationen erstellen mit Adobe Flash Ein Kurs von ISOS und eLK.Medien

Anmeldung unter www.isos.uni-kiel.de

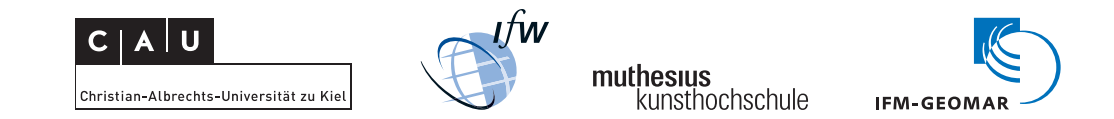